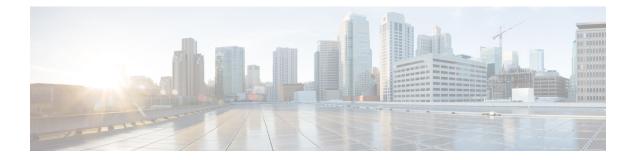

## **Preface**

This manual explains how to use Cisco IOx Local Manager to manage, administer, monitor, and troubleshoot Cisco IOx apps on a supported device.

- Overview, on page i
- Organization, on page i

## **Overview**

This document explains how to use Cisco IOx Local Manager to manage, administer, monitor, and troubleshoot Cisco IOx apps on a supported device.

## Organization

This manual is organized as follows:

| Overview                                     | Provides an introduction to Cisco IOx Local Manager and describes some of the general operations that you perform with it   |
|----------------------------------------------|----------------------------------------------------------------------------------------------------|
| Cisco IOx Local Manager Pages and<br>Options | Provides detailed reference information about the pages and options that are available in Cisco IOx Local Manager           |
| Cisco IOx Local Manager Workflows            | Provides step-by-step procedures for many of the workflows and operations that you can perform with Cisco IOx Local Manager |

I